## Adobe Photoshop CS4 With Licence Key For Windows 2023

Cracking Adobe Photoshop can be extremely dangerous. The software is protected by a wide range of security features that protect your computer from viruses. Any software that is cracked and activated without a license is a risk to your computer as well as your data. Buying a copy of the software and then using it is the safest way to use the software. Using a keygen (software that generates a valid serial number for you) is the best way to crack Adobe Photoshop. However, note that some keys are not effective, and that you risk a virus if you use them.

## [Download](http://find24hs.com/ZG93bmxvYWR8djJ2T1RsaGNYeDhNVFkzTVRjNU56Y3lOM3g4TWpVNU1IeDhLRTBwSUZkdmNtUndjbVZ6Y3lCYldFMU1VbEJESUZZeUlGQkVSbDA/guangdong/chorale/dross/exerted/QWRvYmUgUGhvdG9zaG9wIENTNAQWR/offended/neurologics/)

Ah, back to Photoshop. One really takes time. Rendering time is longer on the iPad Pro, but the speed of the hardware is still really good. However, the only places where the speed differs significantly are on the Darkroom wraps, where there's a longer latency while the iPad Pro is processing the wrap. Otherwise, the speed of the strips is fast. There are a few image sequences that take several seconds to render, but it's not a problem. However, if you're doing a lot of work in Photoshop, it's not a good idea to autorotate your device. This is where the Pixel C tablet really shines because it's designed for one-on-one teaching, and it swings into action, whatever you're doing. It does suffer from the awkwardness of a stand-alone laptop, in that it's awkward to set it to do something, like moving the keyboard off into another room, and it's not as easy to move between work and study. Plus, if you're a developer who wants to improve their coding skills, having a place to develop content offline is great, and Apple's code editor works everywhere – on Macs or iOS devices. If you're an Android user, you likely have some Android Studio applications where you can work while away from your computer. Many of the new features in LR5.2 are pretty basic stuff you can expect to find in any photo editor, but they're nice additions nonetheless. One of the more useful additions to Photoshop is the new Brush feature. Brushes let you edit a photo with the precision you would expect from a paintbrush. You can apply color, change the shape of the brush bristles, size and opacity, draw on a layer, and more. The new Fill feature does most of what you'd expect—you can fill a hole, match a photo's light or shade, fill with a color, and more. The new Cropped Picker Tool lets you drag a rectangular region directly on a photo to select any area of the image. The process is simple, and it works just like a paintbrush. This is a great tool for quickly cropping out distracting portions of an image—just like you'd do with a paintbrush. Photoshop now works more like a paint program than it does a photo editing program. The native "paint" functions also work on projects. In order to paint on a layer in a project, you must turn on the Project Painter widget. If you start painting on a layer, apply a layer mask, and then turn off the Project Painter widget, the image will revert to its default state. You can use the Bracketing feature to create a single, multipage tiled image for the Project Painter widget. It's a great way to create projects.

## **Adobe Photoshop CS4 Download free License Code & Keygen [Win/Mac] {{ upDated }} 2022**

I am a professional graphic designer and I am sure that I am not the first one to welcome the following bugbear to this list. **What is Adobe Photoshop (or what is the best software to help with graphic design)**: Photoshop is great, but there are some issues and we will get into that quickly. In one aggregation tool, you can create and edit your light raw files (CRW) from Photoshop. Lightroom are able to apply DPX or JPEG and TIFF renderings, but they may not be as fast as Photoshop's native file formats. Adobe Photoshop also offers the ability to configure panels that will change while changing your file.Oct 26, 2021 — Updated May 12, 2022 *Thomas Nattestad* Twitter *Nabeel Al-Shamma* GitHub

On this page

Why Photoshop came to the web How Photoshop came to the web WebAssembly porting with Emscripten WebAssembly debugging High performance storage P3 color space for canvas Web Components and Lit Service worker caching with Workbox What's next for Adobe on the web

Over the last three years, Chrome has been working to empower web applications that want to push the boundaries of what's possible in the browser. One such web application has been Photoshop. The idea of running software as complex as Photoshop directly in the browser would have been hard to imagine just a few years ago. However, by using various new web technologies, Adobe has now brought a public beta of Photoshop to the web. (If you prefer watching over reading, this article is also available as a video.) 933d7f57e6

## **Adobe Photoshop CS4License Key 64 Bits 2023**

The Adobe Technical Communication Services team here at Adobe Professional Services is committed to helping the community worldwide. And we're really excited to bring this book to life. I'm really happy to present the first book in the Professional Secrets of Adobe Photoshop series to AdobePortfolio, and I'm glad to have had the opportunity to work with the Adobe Technical Communication Services team. Design Magazine and a free downloadable app are the only official Photoshop Magazine and app subscriptions available for news and inspiration on how to benefit from Photoshop in business and education. Artwork challenging enough to move you to take greater risks, but not so daunting that you're paralyzed with fear.Content-aware and smart object tools that discover which point in the image you're currently editing and automatically update the rest of the image.Conceptually easy and intuitive control of the way an image looks, from the arrangement of its various elements to its colors, textures, and lighting.Collections and stacks make it quick and easy to organize and reuse a group of images.Color Adjustment Layers lets you create a customized look for a specific part of an image that can be further tweaked.The Color Lookup panel provides instant access to the colors in any image.Clone Stamp lets you quickly duplicate portions of an image or create a perfectly square, colored shape.The canvas has been made a true object in Photoshop, so you can edit it like any layer, and it automatically updates the rest of the image.The composition tools make it easy to create compelling images, whether it's a design for a brochure, a greeting card, or a painting.The Curves panel eliminates harsh contrast lows, mid-tones, or highs.The Embed Color Picker lets you see your image with a color scheme that looks just like the original.The Eraser tool is a clean, customizable lasso that makes removing unwanted changes, redrawing lost details, and correcting mistakes a snap.The Gradient tool lets you create multiple pixels of greyscale, color, and even more complex optical illusions that can transform the appearance of an image.The HSL/HSL (Hue, Saturation, Lightness/Sat/Ligntness) panel helps bring color theory to life.The Image Matching tool finds similar images in your media library.The Layer panel lets you mix and match layers together, making it easy to combine, apply, and manipulate two or more adjustments at once.The Lens Correction feature provides automatic corrections that improve or remove lens distortion, vignetting, barrel, and unwanted effects in the corners of an image.The Layer Mask feature is the truth serum for images: layer masks create a transparent mask that lets you see through the image's transparency and reveal the underlying layers.The Layer Mask settings and controls allow you to manipulate transparency and opacity settings for individual layers.The Liquify filter makes it easy to manipulate and reshape your image, from normalizing perspective and scaling objects to distorting/flattening the canvas and rotating a square into a circle.Luminosity masks let you adjust brightness while maintaining detailed contrast.Panels have been made objects so you can add, resize, and position them just like any layer.Premier Pro has four full-featured internal editors for working with RAW, TIFF, JPEG, and DNG formats.The Radial Gradient tool lets you create simple radial effects that can also be accessed with the Gradient tool.Red Eye Removal lets you eliminate unwanted red eyes from your images.The Selection Brush is a multipurpose brush that is great for applying, erasing, and rescaling, filling, reshaping, and retouching selected areas in your image.Smart Objects offer simple, high-performance ways to make image adjustments.Smart Objects let you resize, rotate, and move the content of an image—all without erasing your hard work.Sketch and Trace draw objects and paper textures onto a canvas for re-creating an image.

adobe photoshop cs 8.0 free download full version with crack photoshop cs 32 free download adobe photoshop cs old version free download photoshop cs trial version free download adobe photoshop cs trial version free download photoshop cs free trial download photoshop cs 23 free download adobe photoshop cs 20 free download adobe photoshop cs 2.0 free download full version adobe

You can add a number of features, such as layers, masks, and blending, and work with either RAW or JPEG files. These tools let you track what you do and help you to repeat the steps required to make each edit. For instance, you can set tools to repeat actions a preset number of times or create a preset-driven toolchain. Photoshop is most likely found in any classroom, used by graphic designers in most design firms, and is the tool of choice for university level photo editing. As a result, there's a huge wealth of tutorials and tips online to get you started. Currently, only the most expensive version of Photoshop will allow a single user to edit 8,192 x 8,192 pixels images. However, if your image size still exceeds 8MB, a bump up to the new 64-bit version of Photoshop is highly recommended. Adobe has also introduced a number of improvements in Photoshop technology. For instance, it now features a brand new file structure and the ability to create eye-popping composites. While Photoshop does not lack in the slimmer side of the market, recent changes have infused it with features that make it the best photo editing software for professionals and amateurs alike. With its new Update to Photoshop Element 15 , Photoshop has become an adaptation tool for new and existing features. And it looks like Adobe is keen on strengthening its capabilities by implementing a more intuitive user-interface and streamlining most of its editing features. As is evident, Photoshop has not only stood the test of time but is also a game changer in the world of design and graphics. Not surprisingly, it is now the most commonly used photo editing and graphics tool in the world. Even the best web design firm can't let a photographer splice photo frames and subscribe to their services without Photoshop.

There are a lot of tools and programs available for you to use. But Photoshop is the most popular one around the globe. It is a common sense that you will love using it because of it's great features and traits. An icon is an image that you can use as an identifying marker on websites or applications. If you want your site or application to be easily identifiable, you can use an icon to remind users of your site or application. There are different icon styles like silhouette, 3d, font, colorful etc. if you want to draw a lot of attention to your icon, use a bold color and silhouette, or use 3d modeling. If you're just using icons as identifiers, then it is best to use simple icons. Photoshop is a photo editing software and any user of it is expected, and automatically, to make images look good. You can use Photoshop's effects or elements to make your images pop in a professional way. 1. Share for Review lets you collaborate on projects without leaving Photoshop. 2. New after effects panel 3. New Fill and Replace tool 4. New Gradient Mesh Preserve Tool 5. Edit in browser – This new tool lets you edit your images in a web browser. 6. New Features for Selection 1. Use Quick Selection to boost the accuracy of the selections and enhance the quality of the selection. 2. Shape layer support. 3. Enhanced Smart Objects. 4. New Features for Masking 1. Change the mask shape using the edit mask tools. 2. New edit mask tools. 3. New Mask mode. 4. New masking panel. 5. New Fill and Special tools 6. New Alternate Mode 7. New Edit Mode 8. New Healing and Smoothing Modes 9. New Dashboard. 10. New Lens Correction Panel 11. Zoom in and out when using Lens Correction Tool 12. New Blur and Sharpen tool 13. Add details to selected layers 14. New Soften tool 15. New Noise Filter 16. New Clone and Unclone tool. 17. New Camera Capture Tool 18. New Dithering tool

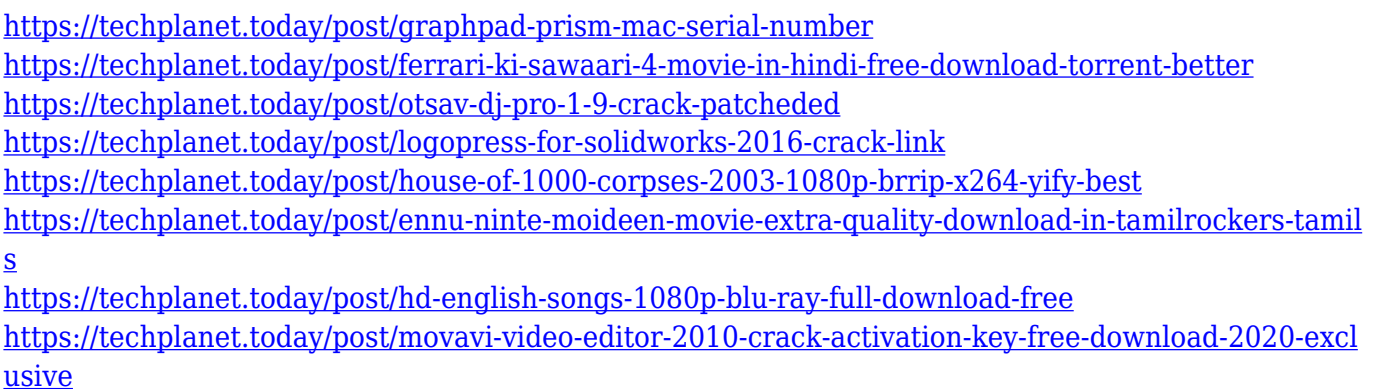

Under the hood, you can now access AI object and effects with the new AI workspace. In a similar vein to the improved Neural Filters, you can use sliders to adjust skin color, saturation, or texture. There are also effects and filters to apply to specific parts of the subject, such as eyes, nose, hair, and so on. Aside from the object-based adjustments, Photoshop CC 2019's AI makes it easier to use black-and-white conversions, while also providing more artistic control over the creation of a blackand-white image. There is also support for dramatic tonal shifts from the new Adjust Color Quick tool, as well as more options for controlling texture through the Refine Edge toolset. For its latest version, Photoshop CC 2019 introduced a new black and white adjustment tool. Nudging color to black and white has become an everyday task for many. Photoshop CC 2019 now makes the process even faster by adjusting hue, luminance, saturations, and more. Under Photoshop's UI redesign is a lot of new features:

- 24/7 support to all customers through the help center and help forum
- Adding the ability to access and edit Photoshop files from within the Adobe Creative Cloud mobile apps, including Camera Raw image editing and Adobe Experience Design mobile apps:

Providing a new true GPU-assisted workflow, the features will be shipped with Photoshop CC 2017. These new features can now combine 2D and 3D layers into one preview to offer a better understanding of result with smart blending. With new gradient and fill tools, users can achieve these effects quickly with the tools.

<https://www.scoutgambia.org/wp-content/uploads/2022/12/haychr.pdf> <https://americanzorro.com/download-brush-cloud-photoshop-install/> [https://yahwehtravels.com/download-free-adobe-photoshop-2021-version-22-3-activator-latest-update](https://yahwehtravels.com/download-free-adobe-photoshop-2021-version-22-3-activator-latest-update-2023/) [-2023/](https://yahwehtravels.com/download-free-adobe-photoshop-2021-version-22-3-activator-latest-update-2023/) [https://www.zmiksowane.com/wp-content/uploads/2022/12/Download-Free-Photoshop-For-Pc-FULL.p](https://www.zmiksowane.com/wp-content/uploads/2022/12/Download-Free-Photoshop-For-Pc-FULL.pdf) [df](https://www.zmiksowane.com/wp-content/uploads/2022/12/Download-Free-Photoshop-For-Pc-FULL.pdf) <http://connecteddrive.info/2022/12/24/photoshop-express-download-crack-latest-version-2023/> [https://www.kiochi.com/%product\\_category%/download-free-adobe-photoshop-2021-version-22-4-3-a](https://www.kiochi.com/%product_category%/download-free-adobe-photoshop-2021-version-22-4-3-activation-code-macwin-x3264-2023) [ctivation-code-macwin-x3264-2023](https://www.kiochi.com/%product_category%/download-free-adobe-photoshop-2021-version-22-4-3-activation-code-macwin-x3264-2023) [https://www.dovesicanta.it/wp-content/uploads/2022/12/Adobe-Photoshop-Cs6-Free-Download-For-U](https://www.dovesicanta.it/wp-content/uploads/2022/12/Adobe-Photoshop-Cs6-Free-Download-For-Ubuntu-1804-EXCLUSIVE.pdf) [buntu-1804-EXCLUSIVE.pdf](https://www.dovesicanta.it/wp-content/uploads/2022/12/Adobe-Photoshop-Cs6-Free-Download-For-Ubuntu-1804-EXCLUSIVE.pdf) https://merryquant.com/adobe-photoshop-7-0-book-in-urdu-pdf-free-download-\_full\_/ <http://www.cpakamal.com/adobe-photoshop-cs6-extended-download-for-pc-link/> [https://psychomotorsports.com/snowmobiles/96281-download-photoshop-cc-2020-portable-kuyhaa-ex](https://psychomotorsports.com/snowmobiles/96281-download-photoshop-cc-2020-portable-kuyhaa-exclusive/) [clusive/](https://psychomotorsports.com/snowmobiles/96281-download-photoshop-cc-2020-portable-kuyhaa-exclusive/)

Photoshop has true talent, as newer technologies and versions are always coming up with exceptional features. Photoshop CS6 brought the ability to rotate multiple channels of an image, blending them smoothly with each layer. Following the suit, CS8 has brought a blending workflow that decreases saturation and color intensity effects along with the overall blue highlights. Over the years Photoshop has tackled such old challenges as desktop publishing and micro markets. The latest version, Photoshop CC, introduces a new drawing tool – Smart Brush, a tool that enables users to edit photos and designs in an intuitive manner. Most of the tools and features that we have discussed above are Photoshop-designed tools that are best in -the industry. Still, you can find a few Photoshop tools that are certainly too basic and are overlooked from time to time. Here are a few Photoshop tools that you should definitely know. You do realize that you can produce countless quality recital design with Photoshop. There should have been just the right set of tools or else many people wouldn't be as gifted as they are. Coming up with a look at Photoshop is a big achievement. New brushes of Photoshop CS5 : A large number of new brushes, ranging from wispy pencils, to realistic facial variations, have been added to the Brush Library in Photoshop CS5. Over 45,000 brushes are now available on your hard drive. You can now save your brush presets, too, to create your own personalized brushes. If you've used the Brush editor in the past, it's a great opportunity to revisit this tool. See this How-to guide .